## **HTMLToWord.FormatDelegate**

## **Description**

User-assigned delegate method that is called after HTMLToWord inserts an Element into the Word document. The user may implement code to perform additional formatting or post-processing on the Element inserted into the document. If this delegate is not set, HTMLToWord simply continues processing.

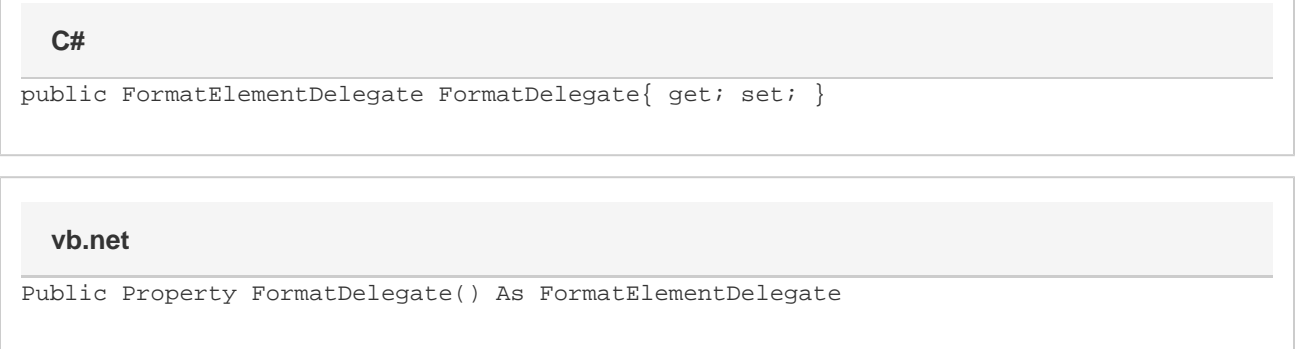

## **Examples**

**C#**

```
void MyFormatter(Element insertedElement, XmlNode node)
 {
       string nodeName = node.Name.ToLower();
       if (nodeName.Equals("ul"))
       {
            //--- First, cast the WordWriter Element object (passed in as a parameter
to this method)
            //--- to a WordWriter List object.
           List theList = (List)insertedElement;
            //--- We want bulleted lists to have 1 line of spacing above and below to
offset them
            //--- from the text. This mimics the behavior of most HTML renderers.
            //--- Get the font size used in the list. We'll use that value to
determine
            //--- the appropriate line spacing gap.
            double fontSize = theList.GetEntry(0).Style.Font.FontSize;
            theList.GetEntry(0).Formatting.SpaceBefore =
TwipsConverter.FromPoints(fontSize);
           theList.GetEntry(theList.NumEntries - 1).Formatting.SpaceAfter =
                 TwipsConverter.FromPoints(fontSize);
 } 
 }
 //--- Create an HTMLToWord instance.
 HTMLToWord h2w = new HTMLToWord();
 //--- Tell HTMLToWord that it should call our "MyFormatter" delegate method 
 //--- whenever an Element is inserted into the Word document.
 h2w.FormatDelegate = new HTMLToWord.FormatElementDelegate(MyFormatter);
```
**vb.net**

```
Sub MyFormatter(Element insertedElement, XmlNode node)
      Dim nodeName As String = node.Name.ToLower()
       If nodeName.Equals("ul") Then
            '--- First, cast the WordWriter Element object (passed in as a parameter to
this method)
            '--- to a WordWriter List object.
            Dim theList As List = insertedElement
            '--- We want bulleted lists to have 1 line of spacing above and below to
offset them
            '--- from the text. This mimics the behavior of most HTML renderers.
            '--- Get the font size used in the list. We'll use that value to determine
            '--- the appropriate line spacing gap.
           Dim fontSize As Double = theList.GetEntry(0).Style.Font.FontSize
            theList.GetEntry(0).Formatting.SpaceBefore =
TwipsConverter.FromPoints(fontSize)
           theList.GetEntry(theList.NumEntries - 1).Formatting.SpaceAfter = - TwipsConverter.FromPoints(fontSize)
       End If 
 End Sub
  '--- Create an HTMLToWord instance.
 Dim h2w As New HTMLToWord()
  '--- Tell HTMLToWord that it should call our "MyFormatter" delegate method 
 '--- whenever an Element is inserted into the Word document.
 h2w.FormatDelegate = New HTMLToWord.FormatElementDelegate(AddressOf MyFormatter)
```